# Full Stack JS Mongo/Express/Angular/Node

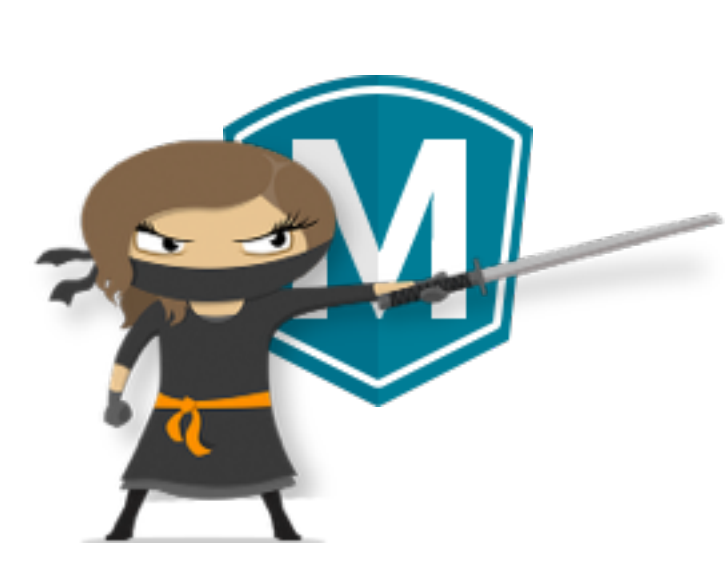

mongoDB express node®

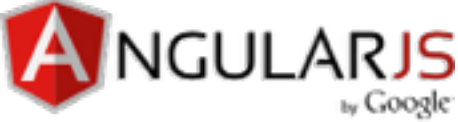

#### **Prerequisites**

<http://www.mongodb.com/>

<http://expressjs.com/>

<https://angularjs.org/>

<http://nodejs.org/>

### Basic Tutorials

- ‣ http://docs.mongodb.org/manual/tutorial/ getting-started/
- ‣ <https://docs.angularjs.org/tutorial>
- ‣ <http://expressjs.com/guide.html>
- ‣ [http://www.ixxus.com/blog/2012/09/quick](http://www.ixxus.com/blog/2012/09/quick-start-nodejs)start-nodejs
- ‣ http://code.tutsplus.com/tutorials/ introduction-to-the-mean-stack--cms-19918

#### Useful NPM Modules

- ‣ <http://passportjs.org/>
- ‣ <http://mongoosejs.com/>
- ‣ <http://lodash.com/>
- ‣ <https://github.com/NaturalNode/natural>
- ‣ <http://momentjs.com/>

### App Frameworks

- ‣ <http://mean.io/>
- ‣ <http://sailsjs.org/>
- ‣ <http://ionicframework.com/>
- ‣ <http://koajs.com/>

## Cloud Hosting Services

- ‣ <https://www.heroku.com/>
- ‣ <https://www.nodejitsu.com/>
- ‣ <https://www.digitalocean.com/>
- ‣ <http://www.joyent.com/>